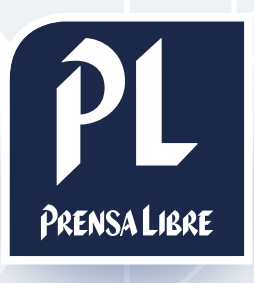

# especs Banner expandible

Prensa Libre Media

# especs Banner expandible

#### ¿CÓMO FUNCIONA?

El banner que se visualiza tiene un tamaño de 970x415px. Al dar clic en la "X" superior derecha, se contrae a 970x90px y solo se leerá lo más importante del diseño. Sin embargo, aunque el usuario no lo cierre, luego de ocho segundos también se contraerá la imagen. Este formato funciona de la misma manera en móviles. En este caso, las medidas son de 320x320px expandido y 320x100px al contraerse.

A continuación, un ejemplo ilustrativo:

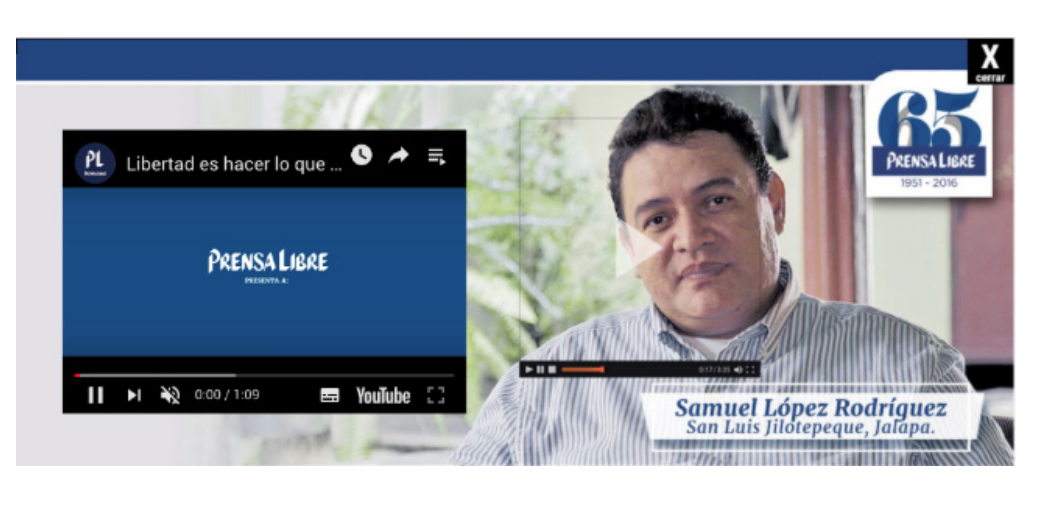

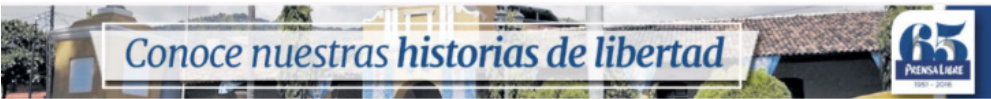

## ESTRUCTURA

- Imágenes utilizadas por Google Web Designer
- index.html

# Prensa Libre Media

## **I** ¿CÓMO SE DISEÑA?

Las medidas para su elaboración son las siguientes:

#### **Desktop**

- 970x90px para el banner cerrado
- 970x415px para el banner abierto

#### **Móvil**

- 320x100px para el banner cerrado
- 320x320px para el banner abierto

#### IMPORTANTE

Este ejemplo es únicamente para banners diseñados en la aplicación de Google Web Designer. Al momento de iniciar con el diseño, se debe seleccionar en la casilla de "Entorno" la opción "Anuncio que no es de Google.

El "tap-area" para la imagen de cerrar, debe tener por ID "close-button" (lo trae por default)

El banner debe de empezar abierto

Se debe de agregar un "tap-area" a todo el arte expandido sin ninguna función. En caso de que el banner se realice en otra herramienta, debe enviar el material y las piezas por separado.

Para todos los casos, el peso del banner no debe exceder de 700KB.